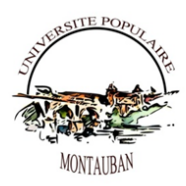

Plan de formation - Word -Excel les bases-Niveau 1

**Public concerné :**

**Toute personne ayant besoin de connaître la base de la bureautique**

**Pré-requis :**

aucun

**Durée de la formation et modalités d'organisation :**

**20h word - 20h excel les 40heures se font en présentiel + exercices et accès à la plateforme du formateur en distanciel**

**les entrées à cette formation sont permanentes . une fois le test des connaissances fait, l'inscription validée sur la plateforme (CPF ou pôle emploi) un calendrier est établi entre l'apprenant et le formateur.**

**Effectif :**

**cours à la carte particulier et si cours collectif (petit groupe )**

**Lieu de la formation :**

1 bis place du 22 septembre, Quartier Sapiac, Montauban

**Moyens techniques :**

 L'enseignement s'appuie sur une pédagogie active, participative et individualisée avec une alternance de présentations, multimédias, de tests de connaissances et d'évaluations ainsi que des exercices d'applications et de consolidations. Chaque participant porte un ordinateur sous Windows équipé de Word.

**Tarification :**

**voici le lien pour accéder au catalogue des formations sur** 

**moncomptecpf.gouv.fr https://www.moncompteformation.gouv.fr/espace-prive/html/#/formation/recherche/32914252500065\_UP-BUREAUTIQUE-WORD-EXCEL/32914252500065\_Word-Excel-Tosa**

## **Objectifs pédagogiques :**

 Être capable d'utiliser seul les fonctions de base du logiciel : Créer, modifier et enregistrer un document simple. Utiliser les fonctions de base de la mise en forme

**Supports et méthodes pédagogiques :**

Les supports de cours sont variés et adaptés spécifiquement pour la formation :Exercices pratiques entre chaque séance et  $\bullet$ possibilité de suivi par mail. Possibilité de travailler avec son équipement personnel.Documents et ressources numériques (Fiches pratiques, exercices et corrigés sous format Word et PDF, liens Internet et fichiers multimédias). Projection de vidéos et de diaporamas.Nécessite de disposer d'une clé USB ou d'un autre système de stockage (disque externe, smartphone, cloud, etc.). Possibilité d'adapter la formation à d'autres logiciels de traitement de texte. Possibilité de construire des exercices à partir de besoins particuliers à des fins personnelles ou professionnelles.

## **Modalités d'évaluation :**

**Les stagiaires remplissent un formulaire de questions sur l'utilisation les besoins et les connaissances en informatique afin de cibler le contenu par rapport à leur besoin**

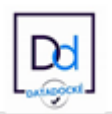